Логическая функция F задаётся выражением  $(\neg a \land \neg b) \lor (b \equiv c) \lor d$ . На рисунке приведён частично заполненный фрагмент таблицы истинности функции F, содержащий неповторяющиеся строки. Определите, какому столбцу таблицы истинности функции F соответствует каждая из переменных а, b, c, d.  $\sim$   $\sim$   $\sim$ 

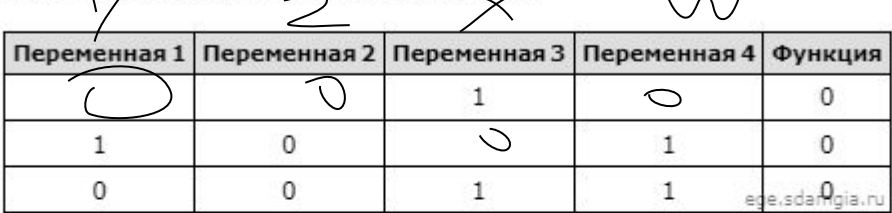

В ответе напишите буквы а, b, c, d в том порядке, в котором идут соответствующие им столбцы (сначала - буква, соответствующая первому столбцу; затем - буква, соответствующая второму столбцу, и т.д.). Буквы в ответе пишите подряд, никаких разделителей между буквами ставить не нужно.

Пример. Пусть задано выражение  $x \rightarrow y$ , зависящее от двух переменных х и у, и фрагмент таблицы истинности:

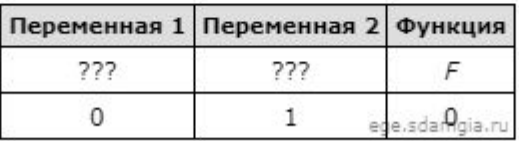

Тогда первому столбцу соответствует переменная у, а второму столбцу соответствует переменная х. В ответе нужно написать: ух.

```
print ("w", "x", "y", "z")W X V Z
for w in range (0, 2):
                                                      01001 \cap 1 \capfor x in range (0, 2):
                                                                        OTBET: cdba
                                                      1 1 0 0for y in range (0, 2):
      for z in range (0, 2):
       d = (((not(w)) * (not(x))) or (x == y) or z)if d == 0:
         print(w, x, y, z)
```